**BSEH PRACTICE PAPER MARCH (2024) (1) CLASS - 12TH ROLL NO. OFFICE SECRETARYSHIP AND STENOGRAPH HINDI ACADEMIC /OPEN (CODE: 917) TIME: 3 Hrs. MM-60 \_\_\_\_\_\_\_\_\_\_\_\_\_\_\_\_\_\_\_\_\_\_\_\_\_\_\_\_\_\_\_\_\_\_\_\_\_\_\_\_\_\_\_\_\_\_\_\_\_\_\_\_**

- **कृ पया ज ॉंच कर ले कक इस प्रश्न-पत्र मेंमुकित पृष्ठ-4 तथा प्रश्न-34 हैं।**
- **प्रश्न-पत्र मेंसबसे ऊपर किए गये कोड नम्बर को छात्र उत्तर–पुस्तिका के मुख्य-पृष्ठ पर कलखे।**
- **उत्तर–पुस्तिका के बीच मेंखाली पन्ना/पन्ने न छोडें।**
- **उत्तर–पुस्तिका के अकतररक्त कोई अन्य शीट नहीॉं कमलेंगी। अतः आवश्यकतानुसार ही कलखे और कलखा उत्तर न काटें।**
- **परीक्षाथी अपना। रोल नॉं० प्रश्न-पत्र पर अवश्य कलखे।**
- **कृ पया प्रश्नोॉं का उत्तर िेने से पूवव यह सुकनकित कर लेंप्रश्न-पत्र पूर्व व सही है, परीक्षा के उपराॉंत इस सम्बॉंध मेंकोई भी िावा स्वीकार नहीॉं ककया जायेगा।**

**सामान्य कनिेश :-**

- **(1) सभी प्रश्न अकनवायव है।**
- **(2) विुकनष्ठ प्रश्नोॉं के सही कवकल्प कलखे।**
- **(3) सभी प्रश्नोॉं के अॉंक उनके सामने किये गये हैं।**
- **(4) खण्ड ब और स से 6-6 प्रश्नोॉं को हल करना है।**

खण्ड-अ

**कनम्नकलस्तखत प्रश्नोॉं के उत्तर िीकजए :- 1×15=15**

 $1.$  लेखन सामग्री को कैसे मुद्रित करवाया जा सकता है ?  $(A)$  भण्डारी का नाम लिखवाकर (B) कार्यालय का नाम लिखवाकर (C) माँगकर्ता का नाम लिखवाकर (D) उपर्युक्त सभी का नाम लिखवाकर 2. सूचना को किस रूप में भेजा जाता है ?  $(A)$  मौखिक (B) तिखित  $(C)$  A व B दोनों (D) कोई नहीं  $3.$  मोबाइल कौन से संचार का साधन है ? 4. Information क्या है ? 5. वैधानिक आधार पर संचार का ....................रूप उपयुक्त होता है ।  $6.$  न हुक का प्रयोग कहाँ किया जाता है ? (A) व्यॉंजन रेखा के अन्त में (B) व्यॉंजन रेखा के आरम्भ में  $(C)$  A व B दोनों  $(D)$  कोई नहीं  $7.$  उपसर्ग क्या है  $2.$  $(A)$  शब्द के बाद लगने वाले अक्षर  $(B)$  शब्द के बीच लगने वाले अक्षर (C) शब्द को काटकर द्रलखने वाला अक्षर (D) शब्द के पूवा लगने वाला अक्षर 8. ख आधे से कौन-सा प्रत्यय प्रकट होता है ? 9. रस से कौन-सा उपसगा प्रकट होता है ?  $10.$  शन हुक के बाद स्वर आ जाए तो  $\ldots \ldots \ldots \ldots$ का प्रयोग नहीं किया जा सकता ।  $11.$  ALU का पूरा नाम क्या है ? (A) अंकीय एवं तर्क प्रभाग (B) तुल्य एवं तर्क प्रभाग (C) गणितीय एवं तर्क प्रभाग (D) उपर्युक्त में से कोई नहीं  $12.$  कम्प्यूटर निम्न में से किसकी गणना कर सकता ?  $(A)$  नम्बरों (B) दित्रों (C) शब्दों (D) उपर्युक्त सभी  $13.$  स्कैनर क्या है ? 14. स्पीकर द्रकस काम आता है ? 15 रो तथा कालमोॉं के प्रद्रतछे दन को ...................कहते हैं?

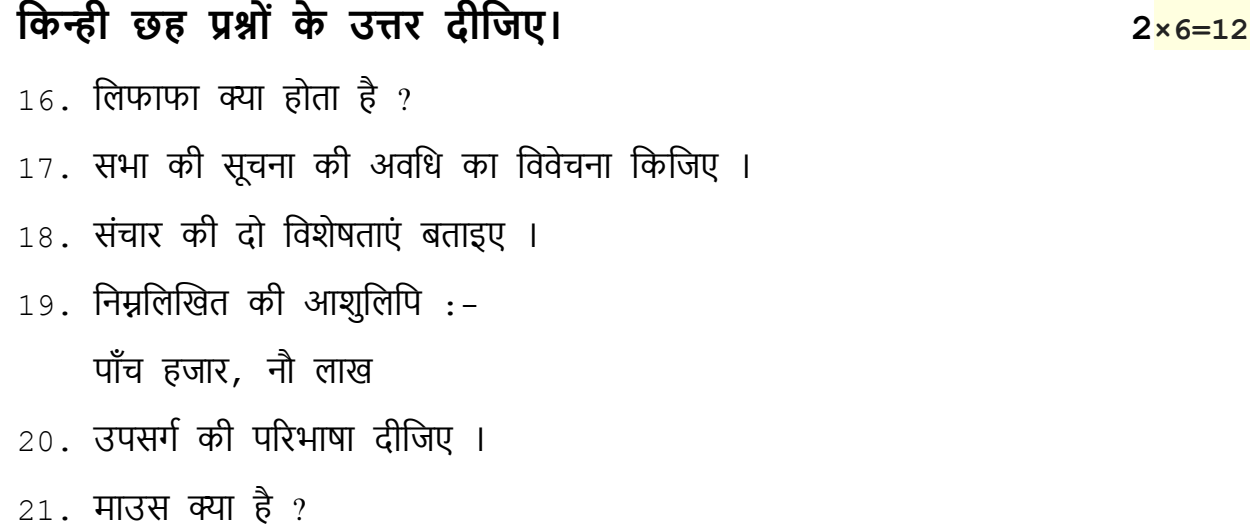

- $22.$  प्रिन्टर की दो विशेषताएं बताइए ।
- $23.$  एम.एस.एक्सेल में वर्कबुक किस प्रकार खोली जाती है ?

## खण्ड-स

### **ककन्ही छह प्रश्नोॉं के उत्तर िीकजए। 3×6=18**

- $24$ . सूचना या नोटिस किसे कहतें हैं ? इसे किस प्रकार तैयार किया जाता है ?
- $25.$  ई-मेल (E-Mail) पर नोट लिखिए ।
- 26. सी.सी.टी.वी.  $(C.C.T.V.)$  नोट लिखिए ।
- 27. न हुक का वाक्यांशों में प्रयोग किसके लिए किया जाता है ? आशुलिपि लिखकर स्पष्ट कीद्रजए ।
- 28. प्रत्यय की परिभाषा देते हुए आशुलिपि लिखकर स्पष्ट कीजिए ।
- 29. कुंजीपटल के कार्यों का वर्णन कीजिए ।
- 30. स्कैनर क्या है ? विभिन्न प्रकार के स्कैनरों के नाम लिखिए ।
- $31.$  एम.एस.एक्सेल को किस प्रकार शुरू किया जाता है ?

#### खण्ड-द

32. लेखन सामग्री की सॉंग्रहि व्यवस्था का विान कीद्रजए । **5×3=15**

 कायाालय मेंटेलीफोन पर बात करते समय द्रकन-द्रकन बातोॉं का ध्यान रखना चाद्रहए या टेलीफोन आचार संहिता का वर्णन कीजिए

33. किन्हीं पाँच प्रतिनिधि व्यंजन रेखाओं से प्रकट होने वाले उपसर्गों की आशुलिपि लिखकर स्पष्ट द्रकद्रजए ।

या

सप्ताह के दिनों की आशुलिपि लिखिए ।

34. कम्प्यूटर के गुण एवं विशेषताओं का वर्णन कीजिए ।

या

निम्नलिखित प्रक्रिया का वर्णन कीजिए :-वर्कशीट में डाटा भरना, वर्कशीट से डाटा हटाना ।